## **Einrichtung eins Standard Proxmox4 Clusters**

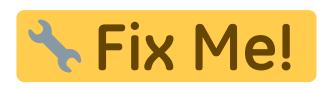

From:

<https://deepdoc.at/dokuwiki/>- **DEEPDOC.AT - enjoy your brain**

Permanent link: **[https://deepdoc.at/dokuwiki/doku.php?id=virtualisierung:proxmox\\_kvm\\_und\\_lxc:einrichtung\\_eins\\_standard\\_proxmox4\\_clusters&rev=1492033917](https://deepdoc.at/dokuwiki/doku.php?id=virtualisierung:proxmox_kvm_und_lxc:einrichtung_eins_standard_proxmox4_clusters&rev=1492033917)**

Last update: **2017/04/12 23:51**

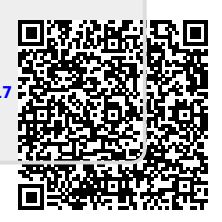